# Chapter 1 Introduction

#### A note on the use of these ppt slides:

We're making these slides freely available to all (faculty, students, readers). They're in PowerPoint form so you can add, modify, and delete slides (including this one) and slide content to suit your needs. They obviously represent a *lot* of work on our part. In return for use, we only ask the following:

☐ If you use these slides (e.g., in a class) in substantially unaltered form, that you mention their source (after all, we'd like people to use our book!)☐ If you post any slides in substantially unaltered form on a www site, that you note that they are adapted from (or perhaps identical to) our slides, and note our copyright of this material.

Thanks and enjoy! JFK/KWR

All material copyright 1996-2004 J.F Kurose and K.W. Ross, All Rights Reserved

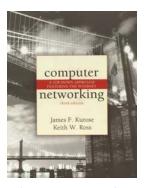

Computer Networking: A Top Down Approach Featuring the Internet, 3<sup>rd</sup> edition. Jim Kurose, Keith Ross Addison-Wesley, July 2004.

Introduction

1-1

## **Chapter 1: Introduction**

#### Our goal:

- □ get "feel" and terminology
- more depth, detail later in course
- approach:
  - o use Internet as example

#### Overview:

- what's the Internet
- what's a protocol?
- network edge
- network core
- □ access net, physical media
- Internet/ISP structure
- □ performance: loss, delay
- protocol layers, service models
- network modeling

 ${\bf Introduction}$ 

1-2

- 1.1 What is the Internet?
- 1.2 Network edge
- 1.3 Network core
- 1.4 Network access and physical media
- 1.5 Internet structure and ISPs
- 1.6 Delay & loss in packet-switched networks
- 1.7 Protocol layers, service models
- 1.8 History

Introduction

1-3

## What's the Internet: "nuts and bolts" view

- millions of connected computing devices: hosts
   end systems
- □ running *network apps*
- communication links
  - fiber, copper, radio, satellite
  - transmission rate = bandwidth
- routers: forward packets (chunks of data)

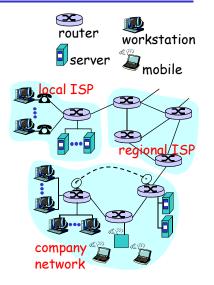

Introduction

l-4

## What's the Internet: "nuts and bolts" view

- protocols control sending, receiving of msgs
  - o e.g., TCP, IP, HTTP, FTP, PPP
- Internet: "network of networks"
  - o loosely hierarchical
  - public Internet versus private intranet
- □ Internet standards
  - RFC: Request for comments
  - IETF: Internet Engineering Task Force

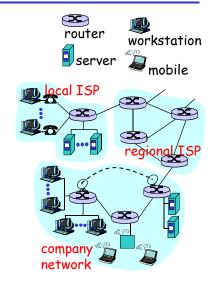

Introduction

1-5

#### What's the Internet: a service view

- communication infrastructure enables distributed applications:
  - Web, email, games, ecommerce, file sharing
- communication services provided to apps:
  - Connectionless unreliable
  - connection-oriented reliable

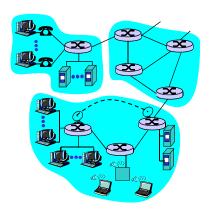

Introduction

1-6

## What's a protocol?

#### <u>human protocols:</u>

- "what's the time?"
- □ "I have a question"
- □ introductions
- ... specific msgs sent
- ... specific actions taken when msgs received, or other events

#### network protocols:

- machines rather than humans
- all communication activity in Internet governed by protocols

protocols define format, order of msgs sent and received among network entities, and actions taken on msg transmission, receipt

Introduction

1-7

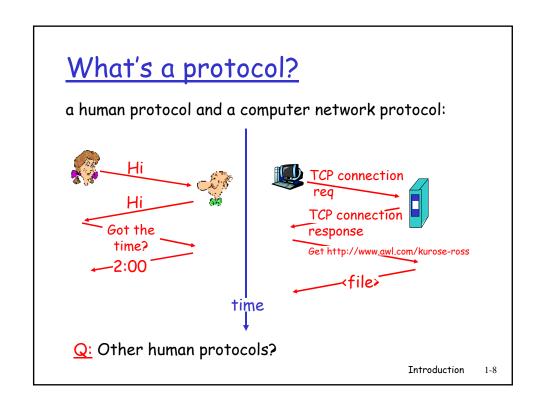

- 1.1 What is the Internet?
- 1.2 Network edge
- 1.3 Network core
- 1.4 Network access and physical media
- 1.5 Internet structure and ISPs
- 1.6 Delay & loss in packet-switched networks
- 1.7 Protocol layers, service models
- 1.8 History

Introduction

1\_9

## A closer look at network structure:

- network edge: applications and hosts
- □ network core:
  - o routers
  - network of networks
- access networks, physical media: communication links

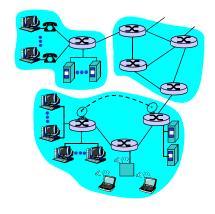

 ${\bf Introduction} \qquad 1\text{-}10$ 

## The network edge:

- □ end systems (hosts):
  - run application programs
  - o e.g. Web, email
  - o at "edge of network"

#### client/server model

- o client host requests, receives service from always-on server
- o e.g. Web browser/server; email client/server
- peer-peer model:
  - o minimal (or no) use of dedicated servers
  - o e.g. Gnutella, KaZaA

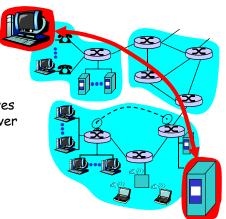

Introduction

1-11

## Network edge: connection-oriented service

#### Goal: data transfer between end systems

- handshaking: setup (prepare for) data transfer ahead of time
  - Hello, hello back human protocol
  - o set up "state" in two communicating hosts
- □ TCP Transmission Control Protocol
  - Internet's connectionoriented service

#### TCP service [RFC 793]

- reliable, in-order bytestream data transfer
  - o loss: acknowledgements and retransmissions
- flow control:
  - sender won't overwhelm receiver
- congestion control:
  - o senders "slow down sending rate" when network congested

## Network edge: connectionless service

*Goal:* data transfer between end systems

- same as before!
- □ UDP User Datagram Protocol [RFC 768]:
  - connectionless
  - unreliable data transfer
  - o no flow control
  - no congestion control

#### App's using TCP:

□ HTTP (Web), FTP (file transfer), Telnet (remote login), SMTP (email)

#### App's using UDP:

 streaming media, teleconferencing, DNS, Internet telephony

Introduction 1-13

## Chapter 1: roadmap

- 1.1 What is the Internet?
- 1.2 Network edge
- 1.3 Network core
- 1.4 Network access and physical media
- 1.5 Internet structure and ISPs
- 1.6 Delay & loss in packet-switched networks
- 1.7 Protocol layers, service models
- 1.8 History

## The Network Core

- mesh of interconnected routers
- □ *the* fundamental question: how is data transferred through net?
  - o circuit switching: dedicated circuit per call: telephone net
  - o packet-switching: data sent thru net in discrete "chunks"

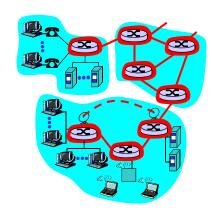

Introduction

## Network Core: Circuit Switching

#### End-end resources reserved for "call"

- □ link bandwidth, switch capacity
- dedicated resources: no sharing
- circuit-like (guaranteed) performance
- call setup required

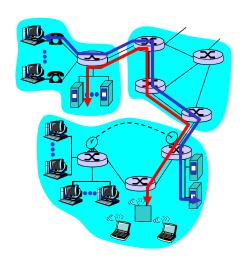

## Network Core: Circuit Switching

network resources (e.g., bandwidth) divided into "pieces"

- pieces allocated to calls
- resource piece idle if not used by owning call (no sharing)
- dividing link bandwidth into "pieces"
  - o frequency division
  - o time division

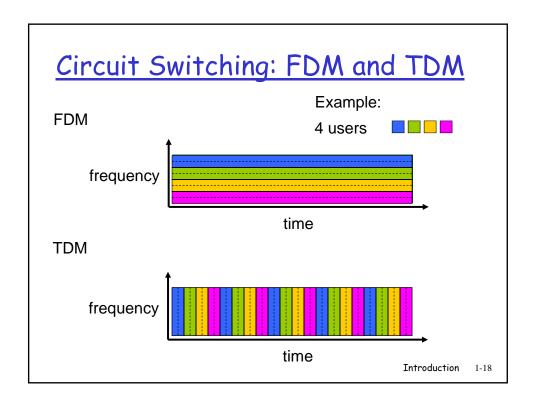

## Numerical example

- How long does it take to send a file of 640,000 bits from host A to host B over a circuit-switched network?
  - All links are 1.536 Mbps
  - Each link uses TDM with 24 slots
  - 500 msec to establish end-to-end circuit

Work it out!

Introduction

1-19

## Network Core: Packet Switching

## each end-end data stream divided into *packets*

- user A, B packets share network resources
- each packet uses full link bandwidth
- resources used as needed

Bandwidth division into "pieces" Dedicated allocation Resource reservation

#### resource contention:

- aggregate resource demand can exceed amount available
- congestion: packets queue, wait for link use
- store and forward: packets move one hop at a time
  - Node receives complete packet before forwarding

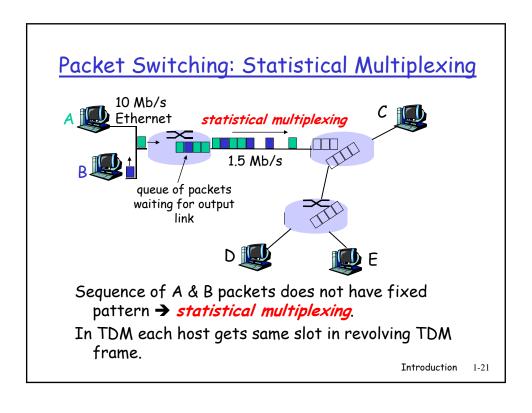

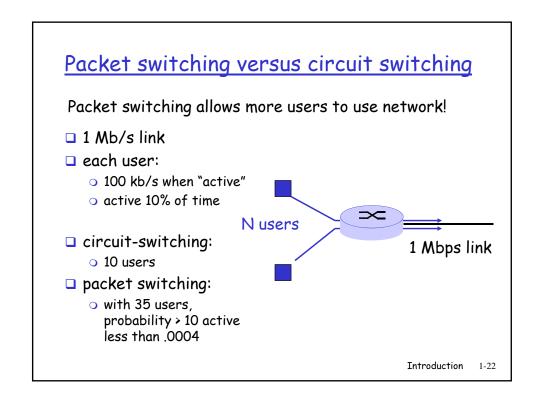

## Packet switching versus circuit switching

Is packet switching a "slam dunk winner?"

- Great for bursty data
  - o resource sharing
  - o simpler, no call setup
- Excessive congestion: packet delay and loss
  - protocols needed for reliable data transfer, congestion control
- Q: How to provide circuit-like behavior?
  - bandwidth guarantees needed for audio/video apps
  - o still an unsolved problem (chapter 6)

Introduction 1-23

# Packet-switching: store-and-forward

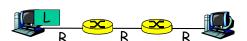

- □ Takes L/R seconds to transmit (push out) packet of L bits on to link or R bps
- Entire packet must arrive at router before it can be transmitted on next link: store and forward
- delay = 3L/R

#### Example:

- □ L = 7.5 Mbits
- □ R = 1.5 Mbps
- delay = 15 sec

## Packet-switched networks: forwarding

- <u>Goal</u>: move packets through routers from source to destination
  - we'll study several path selection (i.e. routing) algorithms (chapter 4)
- datagram network:
  - o destination address in packet determines next hop
  - o routes may change during session
  - o analogy: driving, asking directions
- virtual circuit network:
  - each packet carries tag (virtual circuit ID), tag determines next hop
  - fixed path determined at call setup time, remains fixed thru call
  - o routers maintain per-call state

Introduction 1

1-25

#### Network Taxonomy Telecommunication networks Circuit-switched Packet-switched networks networks Networks Datagram **FDM TDM** with VCs Networks · Datagram network is <u>not</u> either connection-oriented or connectionless. • Internet provides both connection-oriented (TCP) and connectionless services (UDP) to apps. Introduction 1-26

- 1.1 What is the Internet?
- 1.2 Network edge
- 1.3 Network core
- 1.4 Network access and physical media
- 1.5 Internet structure and ISPs
- 1.6 Delay & loss in packet-switched networks
- 1.7 Protocol layers, service models
- 1.8 History

Introduction 1-27

## Access networks and physical media

- Q: How to connect end systems to edge router?
- residential access nets
- □ institutional access networks (school, company)
- mobile access networks

#### Keep in mind:

- bandwidth (bits per second) of access network?
- shared or dedicated?

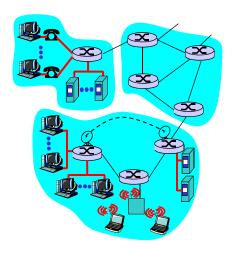

## Residential access: point to point access

- Dialup via modem
  - o up to 56Kbps direct access to router (often less)
  - Can't surf and phone at same time: can't be "always on"

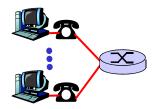

- ADSL: asymmetric digital subscriber line
  - o up to 1 Mbps upstream (today typically < 256 kbps)
  - up to 8 Mbps downstream (today typically < 1 Mbps)</li>
  - o FDM: 50 kHz 1 MHz for downstream 4 kHz - 50 kHz for upstream 0 kHz - 4 kHz for ordinary telephone

Introduction 1-29

#### Residential access: cable modems

- □ HFC: hybrid fiber coax
  - o asymmetric: up to 30Mbps downstream, 2 Mbps upstream
- network of cable and fiber attaches homes to ISP router
  - o homes share access to router
- deployment: available via cable TV companies

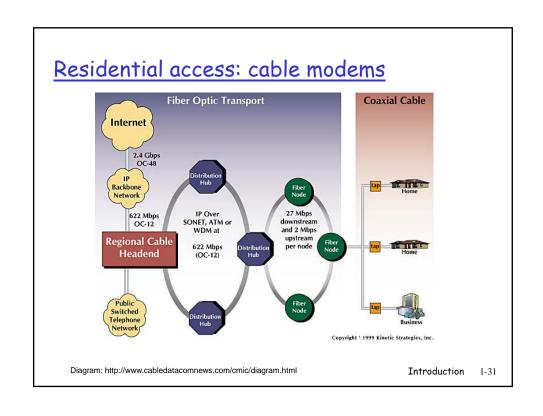

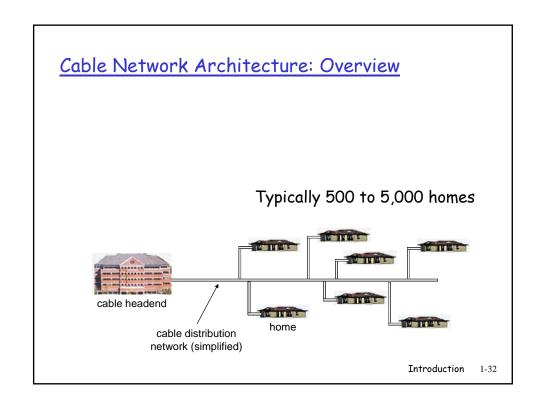

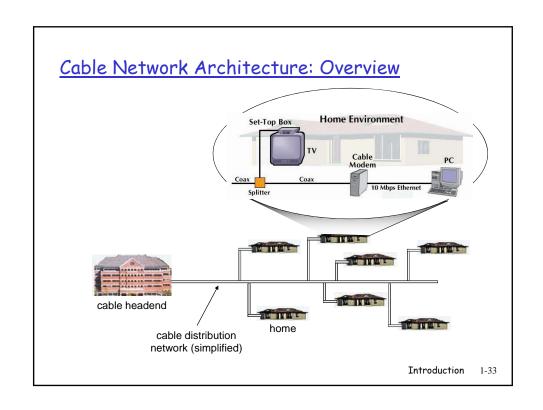

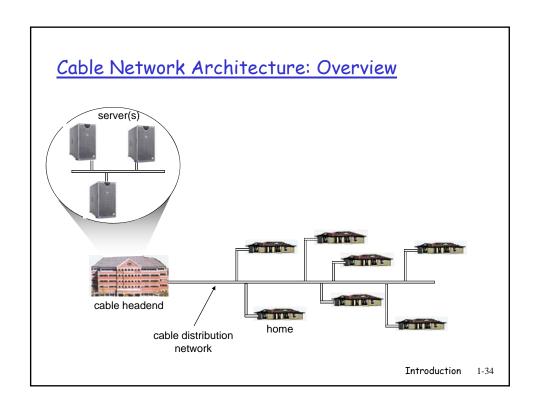

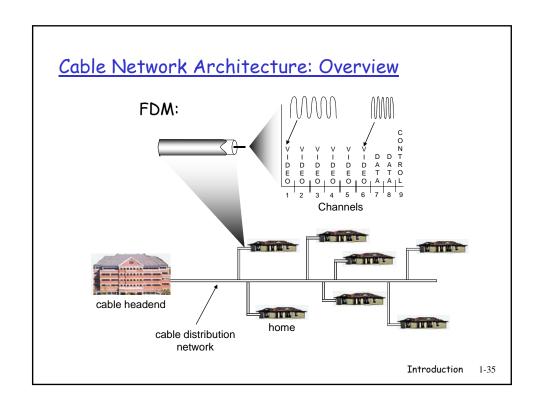

# Company access: local area networks company/univ local area network (LAN) connects

- □ Ethernet:
  - shared or dedicated link connects end system and router

end system to edge router

- 10 Mbs, 100Mbps, Gigabit Ethernet
- □ LANs: chapter 5

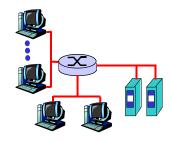

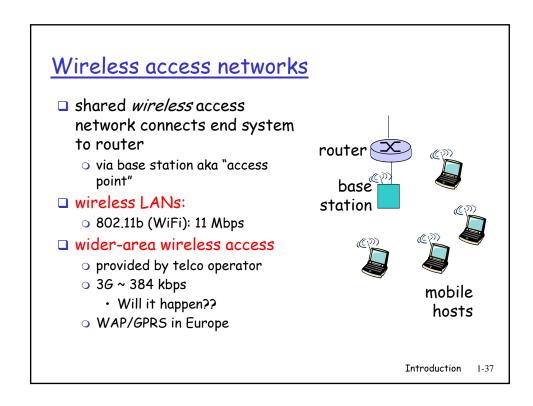

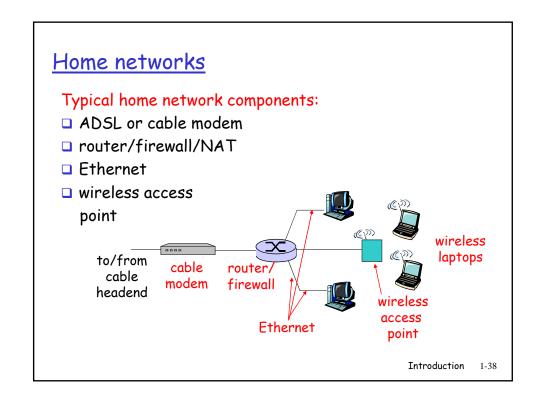

## Physical Media

- □ Bit: propagates between transmitter/rcvr pairs
- physical link: what lies between transmitter & receiver
- guided media:
  - signals propagate in solid media: copper, fiber, coax
- unguided media:
  - signals propagate freely, e.g., radio

#### Twisted Pair (TP)

- two insulated copper wires
  - Category 3: traditional phone wires, 10 Mbps Ethernet
  - Category 5: 100Mbps Ethernet

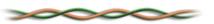

Introduction

1-39

### Physical Media: coax, fiber

#### Coaxial cable:

- two concentric copper conductors
- bidirectional
- baseband:
  - o single channel on cable
  - legacy Ethernet
- □ broadband:
  - o multiple channel on cable
  - HFC

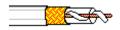

#### Fiber optic cable:

- glass fiber carrying light pulses, each pulse a bit
- high-speed operation:
  - high-speed point-to-point transmission (e.g., 5 Gps)
- low error rate: repeaters spaced far apart; immune to electromagnetic noise

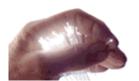

Introduction

1-40

## Physical media: radio

- □ signal carried in electromagnetic spectrum
- no physical "wire"
- bidirectional
- propagation environment effects:
  - reflection
  - obstruction by objects
  - o interference

#### Radio link types:

- terrestrial microwave
  - o e.g. up to 45 Mbps channels
- LAN (e.g., Wifi)
  - 2Mbps, 11Mbps
- wide-area (e.g., cellular)
  - o e.g. 36: hundreds of kbps
- satellite
  - o up to 50Mbps channel (or multiple smaller channels)
  - 270 msec end-end delay
  - o geosynchronous versus low altitude

Introduction

1-41

## Chapter 1: roadmap

- 1.1 What is the Internet?
- 1.2 Network edge
- 1.3 Network core
- 1.4 Network access and physical media
- 1.5 Internet structure and ISPs
- 1.6 Delay & loss in packet-switched networks
- 1.7 Protocol layers, service models
- 1.8 History

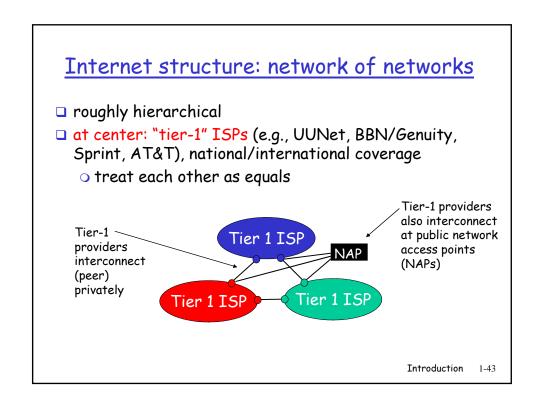

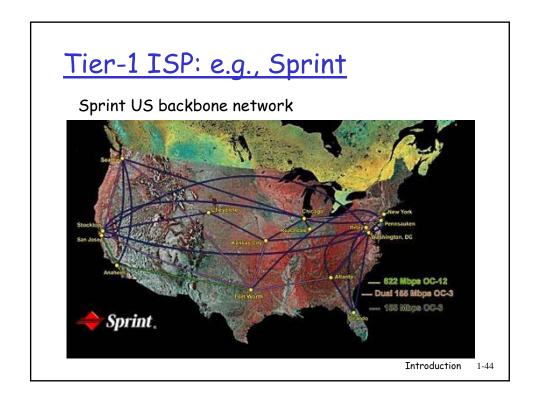

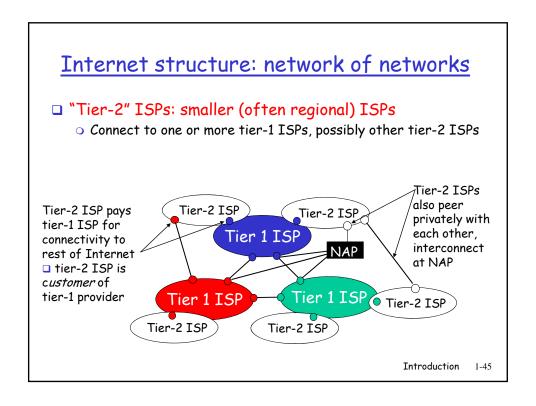

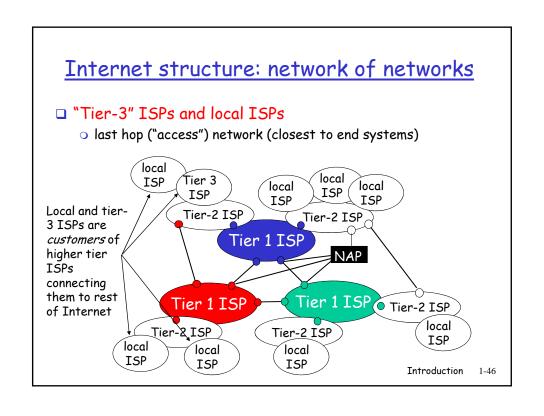

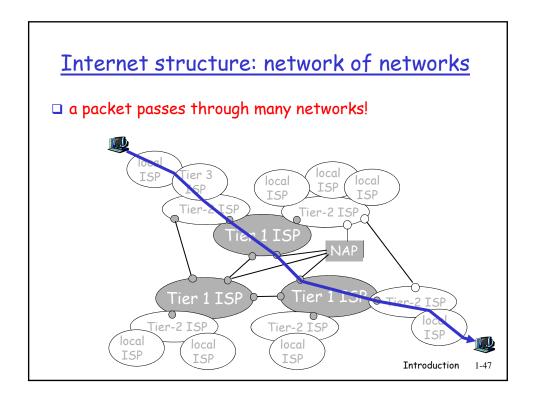

- 1.1 What is the Internet?
- 1.2 Network edge
- 1.3 Network core
- 1.4 Network access and physical media
- 1.5 Internet structure and ISPs
- 1.6 Delay & loss in packet-switched networks
- 1.7 Protocol layers, service models
- 1.8 History

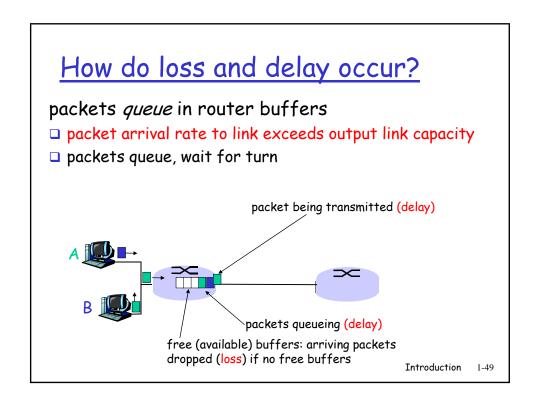

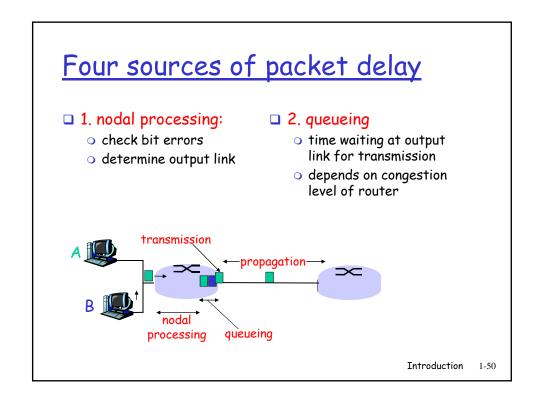

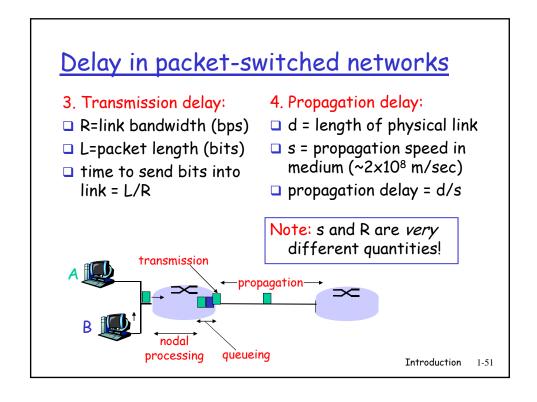

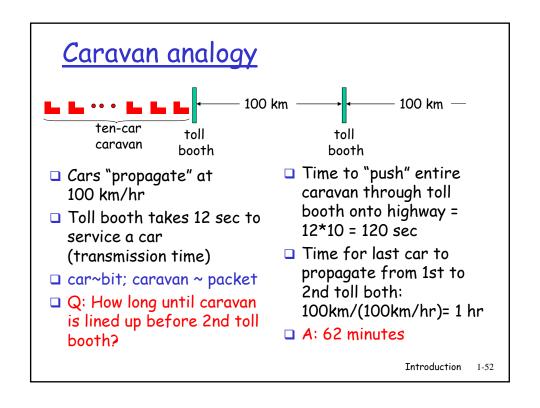

## Caravan analogy (more)

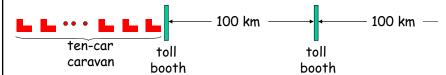

- □ Cars now "propagate" at 1000 km/hr
- □ Toll booth now takes 1 min to service a car
- □ Q: Will cars arrive to 2nd booth before all cars serviced at 1st booth?
- ☐ Yes! After 7 min, 1st car at 2nd booth and 3 cars still at 1st booth.
- □ 1st bit of packet can arrive at 2nd router before packet is fully transmitted at 1st router!
  - See Ethernet applet at AWL Web site

Introduction 1-53

## Nodal delay

$$d_{\text{nodal}} = d_{\text{proc}} + d_{\text{queue}} + d_{\text{trans}} + d_{\text{prop}}$$

- □ d<sub>proc</sub> = processing delay
  - o typically a few microsecs or less
- d<sub>queue</sub> = queuing delay
  - o depends on congestion
- $\Box$  d<sub>trans</sub> = transmission delay
  - = L/R, significant for low-speed links
- $\Box$   $d_{prop}$  = propagation delay
  - o a few microsecs to hundreds of msecs

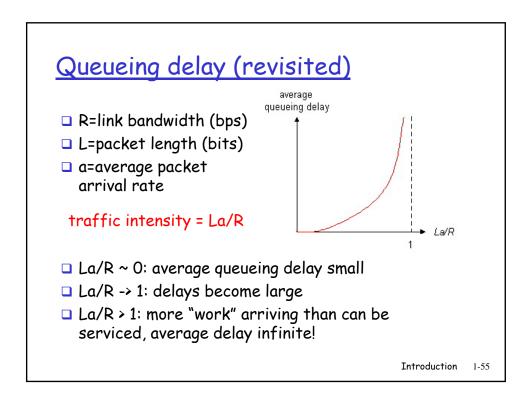

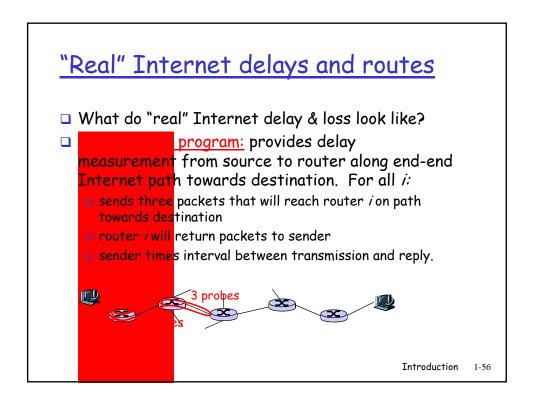

## "Real" Internet delays and routes

traceroute: gaia.cs.umass.edu to www.eurecom.fr

gaia.cs.umass.edu to cs-gw.cs.umass.edu

1 cs-gw (128.119.240.254) 1 ms 1 ms 2 ms

2 border1-rt-fa5-1-0.gw.umass.edu (128.119.3.145) 1 ms 1 ms 2 ms

3 cht-vbns.gw.umass.edu (128.119.3.130) 6 ms 5 ms 5 ms

4 in1-at1-0-0-19.wor.vbns.net (204.147.132.129) 16 ms 11 ms 13 ms

5 in1-so7-0-0.wae.vbns.net (204.147.136.136) 21 ms 18 ms 18 ms

6 abilene-vbns.abilene.ucaid.edu (198.32.11.9) 22 ms 18 ms 22 ms

7 nycm-wash.abilene.ucaid.edu (198.32.8.46) 22 ms 22 ms 22 ms

8 62.40.103.253 (62.40.103.253) 104 ms 109 ms 106 ms

9 de2-1.de1.de.geant.net (62.40.96.50) 113 ms 121 ms 114 ms

10 de.fr1.fr.geant.net (62.40.96.50) 113 ms 121 ms 114 ms

11 renater-gw.fr1.fr.geant.net (62.40.103.54) 112 ms 114 ms

12 nio-n2.cssi.renater.fr (193.51.206.13) 111 ms 114 ms 116 ms

13 nice.cssi.renater.fr (195.220.98.102) 123 ms 125 ms 124 ms

14 r3t2-nice.cssi.renater.fr (195.220.98.110) 126 ms 126 ms 128 ms 133 ms

16 194.214.211.25 (194.214.211.25) 126 ms 128 ms 126 ms

17 \*\*\*

\* means no reponse (probe lost, router not replying)

19 fantasia.eurecom.fr (193.55.113.142) 132 ms 128 ms 136 ms

Three delay measements from

Introduction 1-57

## Packet loss

- queue (aka buffer) preceding link in buffer has finite capacity
- when packet arrives to full queue, packet is dropped (aka lost)
- lost packet may be retransmitted by previous node, by source end system, or not retransmitted at all

- 1.1 What is the Internet?
- 1.2 Network edge
- 1.3 Network core
- 1.4 Network access and physical media
- 1.5 Internet structure and ISPs
- 1.6 Delay & loss in packet-switched networks
- 1.7 Protocol layers, service models
- 1.8 History

Introduction 1-5

## Protocol "Layers"

#### Networks are complex!

- many "pieces":
  - hosts
  - o routers
  - links of various media
  - applications
  - protocols
  - hardware, software

#### Question:

Is there any hope of organizing structure of network?

Or at least our discussion of networks?

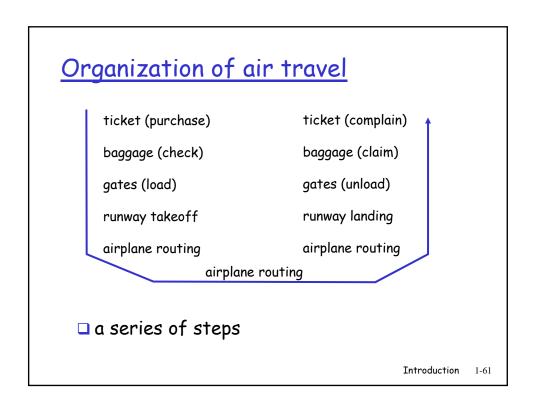

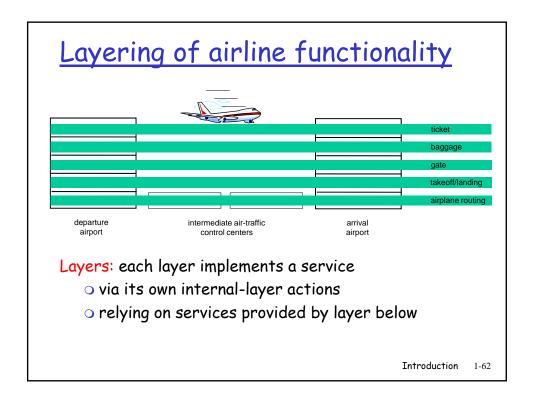

## Why layering?

#### Dealing with complex systems:

- explicit structure allows identification, relationship of complex system's pieces
  - o layered reference model for discussion
- modularization eases maintenance, updating of system
  - change of implementation of layer's service transparent to rest of system
  - e.g., change in gate procedure doesn't affect rest of system
- □ layering considered harmful?

Introduction

1 62

## Internet protocol stack

- application: supporting network applications
  - o FTP, SMTP, STTP
- transport: host-host data transferTCP, UDP
- network: routing of datagrams from source to destination
  - IP, routing protocols
- link: data transfer between neighboring network elements
  - PPP, Ethernet
- physical: bits "on the wire"

application

transport

network

link

physical

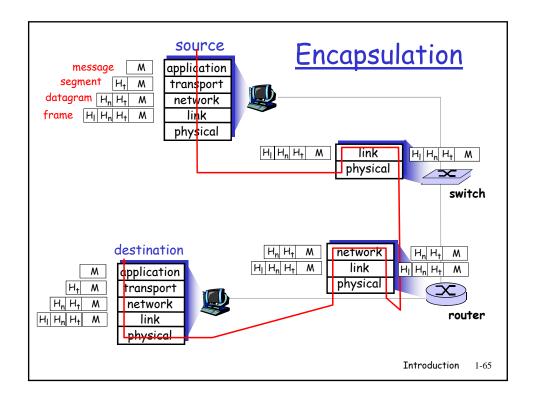

- 1.1 What is the Internet?
- 1.2 Network edge
- 1.3 Network core
- 1.4 Network access and physical media
- 1.5 Internet structure and ISPs
- 1.6 Delay & loss in packet-switched networks
- 1.7 Protocol layers, service models
- 1.8 History

## Internet History

#### 1961-1972: Early packet-switching principles

- □ 1961: Kleinrock queueing theory shows effectiveness of packetswitching
- □ 1964: Baran packetswitching in military nets
- □ 1967: ARPAnet conceived by Advanced Research Projects Agency
- □ 1969: first ARPAnet node operational

- **1972**:
  - ARPAnet demonstrated publicly
  - NCP (Network Control Protocol) first hosthost protocol
  - o first e-mail program
  - ARPAnet has 15 nodes

Introduction

1-67

## **Internet History**

#### 1972-1980: Internetworking, new and proprietary nets

- □ 1970: ALOHAnet satellite network in Hawaii
- □ 1973: Metcalfe's PhD thesis proposes Ethernet
- □ 1974: Cerf and Kahn architecture for interconnecting networks
- □ late70's: proprietary architectures: DECnet, SNA,
- □ late 70's: switching fixed length packets (ATM precursor)
- □ 1979: ARPAnet has 200 nodes

#### Cerf and Kahn's internetworking principles:

- o minimalism, autonomy no internal changes required to interconnect networks
- best effort service model
- stateless routers
- decentralized control

define today's Internet architecture

## **Internet History**

1990, 2000's: commercialization, the Web, new apps

- □ Early 1990's: ARPAnet decommissioned
- 1991: NSF lifts restrictions on commercial use of NSFnet (decommissioned, 1995)
- □ early 1990s: Web
  - hypertext [Bush 1945, Nelson 1960's]
  - o HTML, HTTP: Berners-Lee
  - o 1994: Mosaic, later Netscape
  - late 1990's: commercialization of the Web

#### Late 1990's - 2000's:

- more killer apps: instant messaging, P2P file sharing
- network security to forefront
- est. 50 million host, 100 million+ users
- backbone links running at Gbps

Introduction 1-69

## Introduction: Summary

#### Covered a "ton" of material!

- □ Internet overview
- what's a protocol?
- network edge, core, access network
  - packet-switching versus circuit-switching
- □ Internet/ISP structure
- performance: loss, delay
- layering and service models
- history

#### You now have:

- context, overview, "feel" of networking
- more depth, detail to follow!